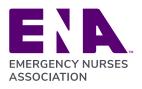

| This i                                                                                                    | -                                                                                                    | Instructions & w to add your 2022                                 | <b>Explanations</b><br>goals and their weight        | tings.                                                                                                  |
|----------------------------------------------------------------------------------------------------|----------------------------------------------------------------------------------------------------|-------------------------------------------------------------------|------------------------------------------------------|----------------------------------------------------------------------------------------------------|
|                                                                                                    |                                                                                                    |                                                                   | goulo und then mergin                                |                                                                                                    |
| Sign into ADP W                                                                                                    | orkforce Now                                                                                                    |                                                                   |                                                      |                                                                                                    |
| -                                                                                                    | er ID and Password to si                                                                                                 | gn into your ADP Acc                                              | ount.                                                |                                                                                                    |
|                                                                                                    |                                                                                                    |                                                                   |                                                      |                                                                                                    |
|                                                                                                    | Welcon                                                                                                    | ne to ADP®                                                        |                                                      |                                                                                                    |
|                                                                                                    | User ID                                                                                                    |                                                                   |                                                      |                                                                                                    |
|                                                                                                    |                                                                                                    |                                                                   |                                                      |                                                                                                    |
|                                                                                                    | dbraden5@                                                                                                    |                                                                   |                                                      |                                                                                                    |
|                                                                                                    | Remember Us                                                                                                    | ser ID 🚯                                                          |                                                      |                                                                                                    |
|                                                                                                    | Password                                                                                                    |                                                                   |                                                      |                                                                                                    |
|                                                                                                    | ·····                                                                                                    |                                                                   |                                                      |                                                                                                    |
|                                                                                                    |                                                                                                    |                                                                   |                                                      |                                                                                                    |
|                                                                                                    | _                                                                                                    |                                                                   |                                                      |                                                                                                    |
|                                                                                                    |                                                                                                    | Sign in                                                           |                                                      |                                                                                                    |
|                                                                                                    | Forgot y                                                                                                    | our password?                                                     |                                                      |                                                                                                    |
|                                                                                                    |                                                                                                    |                                                                   |                                                      |                                                                                                    |
|                                                                                                    |                                                                                                    |                                                                   |                                                      |                                                                                                    |
| Navigate to the "                                                                                                    | Myself" Screen                                                                                                    |                                                                   |                                                      |                                                                                                    |
|                                                                                                    |                                                                                                    | "Myself" tab to be pr                                             | esented with a list of or                            | otions.                                                                                                 |
| 2.1 While on the hor                                                                                                    | nepage navigate to the                                                                                                   |                                                                   | esented with a list of op<br>ons: Myself> Talent> Pe |                                                                                                    |
| 2.1 While on the hor                                                                                                    | nepage navigate to the                                                                                                   |                                                                   |                                                      |                                                                                                    |
| 2.1 While on the hor                                                                                                    | nepage navigate to the                                                                                                   |                                                                   |                                                      |                                                                                                    |
| 2.1 While on the hor                                                                                                    | nepage navigate to the                                                                                                   |                                                                   |                                                      |                                                                                                    |
| <ul><li>2.1 While on the hor</li><li>2.2 Then follow these</li></ul>                                                                                              | nepage navigate to the<br>e steps to reach the Per                                                                       | rformance Goals secti                                             | ons: Myself> Talent> Pe                              | rformance Dashboard                                                                                     |
| 2.1 While on the hon<br>2.2 Then follow these<br>My Information                                                                                                   | Personal Information                                                                                                    | Employment<br>Organizational Chart<br>My Documents                | ons: Myself> Talent> Pe                              | Time & Attendance<br>My Time Entry<br>My Timecard                                                       |
| 2.1 While on the hon<br>2.2 Then follow these<br>My Information<br>Profile                                                                                        | Personal Information                                                                                                    | Employment<br>Organizational Chart                                | ons: Myself> Talent> Pe                              | Time & Attendance                                                                                       |
| 2.1 While on the hon<br>2.2 Then follow these<br>My Information<br>Profile<br>Time Off                                                                            | Personal Information<br>Dependents & Beneficiaries<br>Performance Dashboard<br>Performance Goals                         | Employment     Organizational Chart     My Documents     Form I-9 | ons: Myself> Talent> Per                             | Time & Attendance<br>My Time Entry<br>My Timecard<br>Actual vs Scheduled<br>My Schedule<br>Holiday List |
| 2.1 While on the hon<br>2.2 Then follow these<br>My Information<br>Profile<br>Time Off<br>My Time Off                                                             | Personal Information<br>Dependents & Beneficiaries<br>Performance Dashboard                                              | Employment     Organizational Chart     My Documents     Form I-9 | ons: Myself> Talent> Per                             | Time & Attendance<br>My Time Entry<br>My Timecard<br>Actual vs Scheduled<br>My Schedule                 |
| 2.1 While on the hom<br>2.2 Then follow these<br>My Information<br>Profile<br>Time Off<br>My Time Off<br>Benefits<br>Enrollments<br>Employee Discounts - LifeMart | Personal Information<br>Dependents & Beneficiaries<br>Performance Dashboard<br>Performance Goals<br>Compensation Notices | Employment     Organizational Chart     My Documents     Form I-9 | ons: Myself> Talent> Per                             | Time & Attendance<br>My Time Entry<br>My Timecard<br>Actual vs Scheduled<br>My Schedule<br>Holiday List |
| 2.1 While on the hom<br>2.2 Then follow these<br>My Information<br>Profile<br>Time Off<br>My Time Off<br>Benefits<br>Enrollments                                  | Personal Information<br>Dependents & Beneficiaries<br>Performance Dashboard<br>Performance Goals<br>Compensation Notices | Employment     Organizational Chart     My Documents     Form I-9 | ons: Myself> Talent> Per                             | Time & Attendance<br>My Time Entry<br>My Timecard<br>Actual vs Scheduled<br>My Schedule<br>Holiday List |
| 2.1 While on the hom<br>2.2 Then follow these<br>My Information<br>Profile<br>Time Off<br>My Time Off<br>Benefits<br>Enrollments<br>Employee Discounts - LifeMart | Personal Information<br>Dependents & Beneficiaries<br>Performance Dashboard<br>Performance Goals<br>Compensation Notices | Employment     Organizational Chart     My Documents     Form I-9 | ons: Myself> Talent> Per                             | Time & Attendance<br>My Time Entry<br>My Timecard<br>Actual vs Scheduled<br>My Schedule<br>Holiday List |

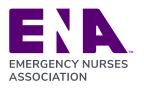

Committed to Care ena.org

| <b>3.</b> Navigate to the cur<br>3.1 Click the blue arrow                                                |                                                                                                    |                                    |
|----------------------------------------------------------------------------------------------------|----------------------------------------------------------------------------------------------------|------------------------------------|
| Performance D                                                                                            | ashboard 🛛 🗖 🖍                                                                                                    |                                    |
| Reviews<br>1                                                                                             |                                                                                                    |                                    |
|                                                                                                    |                                                                                                    | ue In 9 Days<br>tart Now <b>O</b>  |
|                                                                                                    |                                                                                                    |                                    |
| 4. This will take you to review.                                                                         | o the screen where you will begin working o                                                                                | n your annual                      |
| 4.1 Click the goals section                                                                              | on on the review form.                                                                                                    |                                    |
| Braden, Debra E<br>HRGEN-HR Generalist<br>View job description<br>Review Period<br>1/1/2022 - 12/31/2022 | Employee Assessment<br>Not started                                                                                         | ACTIONS                            |
|                                                                                                    | 2022 Organizational Goal: Embraces ENA's Core Values and<br>demonstrates key attributes outlined in the Culture Statement. | 0% UPDATE PROGRESS                 |
| GOALS -                                                                                                  | Weighted at 0% I Organizational Goal<br>VIEW GOAL DESCRIPTION                                                              | COMMENTS INCLUDED IN THE<br>REVIEW |
|                                                                                                    |                                                                                                    |                                    |
| GOAL 2                                                                                                   | Your Response Mark to do it later                                                                                          | O ADD ATTACHMEN                    |
| GOAL 3                                                                                                   | Comments*<br>B <i>i</i> U A: = = = i≡ ¶: ⊂⊃ ⊞ - +:                                                                         | s ~ :                              |
| GOAL 4                                                                                                   |                                                                                                    |                                    |
| GOAL 5                                                                                                   |                                                                                                    |                                    |
| PREVIOUS     CANCEL                                                                                      |                                                                                                    | SAVE NEXT                          |
|                                                                                                    |                                                                                                    |                                    |
|                                                                                                    |                                                                                                    |                                    |
|                                                                                                    |                                                                                                    |                                    |

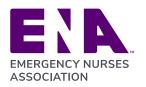

Committed to Care ena.org

| COMMENTS I<br>RE<br>View historical rev<br>• ADD ATTACHMENT<br>= ¶: • • • • • :                                                                                                    |
|----------------------------------------------------------------------------------------------------|
| NA's Core Values and<br>the Culture Statement.                                                                                                    |
| NA's Core Values and<br>the Culture Statement.                                                                                                    |
| NA's Core Values and<br>the Culture Statement.       Image gods<br>Vew talent profile<br>View historical rev         COMMENTS<br>R       Vew talent profile<br>View historical rev         ■ ADD ATTACHMENT         = ¶1:       C⊃ ⊞ - +1:         SAVE       NEXT |
| the Culture Statement.                                                                                                    |
| E ¶: CO ⊞ - +: ▷ ~ :<br>SAVE                                                                                                    |
| RE View historical rev<br>● ADD ATTACHMENT<br>= ¶: GD ⊞ - +:                                                                                                    |
| C ADD ATTACHMENT<br>≡ ¶: c> ⊞ - +: ▷ ~ :<br>SAVE NEXT                                                                                                    |
| ≡¶: ⊂⊃⊞ – +: ▷ ~ :<br>SAVE NEXT                                                                                                    |
| ≡¶: ⊂⊃⊞ - +: ▷ ~ :<br>SAVE NEXT                                                                                                    |
| SAVE                                                                                                    |
| SAVE                                                                                                    |
| SAVE                                                                                                    |
|                                                                                                    |
|                                                                                                    |
|                                                                                                    |
|                                                                                                    |
| t – click on the "+" next to "Create Goal".                                                                                                    |
| GOAL                                                                                                    |
| ar by default. Goals that are pending creation approval, or that have al<br>ced here.                                                                                                    |
| GOAL LEVEL START DATE ATTACHED                                                                                                    |
| ar                                                                                                    |

\_\_\_\_

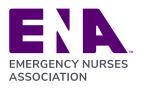

| You will t                                                                                                    | hen be able to complete your perform                                                                                                    | ance review.    |                       |
|----------------------------------------------------------------------------------------------------|----------------------------------------------------------------------------------------------------|-----------------|-----------------------|
|                                                                                                    |                                                                                                    |                 | 1                     |
|                                                                                                    | e asked to provide a rating and comment for each goal a                                                                                                    | and competency. |                       |
|                                                                                                    | e asked to provide a rating and comment for each goal a                                                                                                    | and competency. |                       |
| 1/1/2022 - 12/31/2022                                                                                                    | e asked to provide a rating and comment for each goal                                                                                                    | and competency. |                       |
| 1/1/2022 - 12/31/2022                                                                                                    | 2022 Organizational Goal: Embraces ENA's Core Values and demonstrates key attributes outlined in the                                                                                                    | and competency. |                       |
|                                                                                                    | 2022 Organizational Goal: Embraces ENA's Core Values and demonstrates key attributes outlined in the<br>Culture Statement.                                                                                                    | Update Progress |                       |
| 1/1/2022 - 12/31/2022                                                                                                    | 2022 Organizational Goal: Embraces ENA's Core Values and demonstrates key attributes outlined in the                                                                                                    |                 |                       |
| 17 17 2022 - 12/31/2022                                                                                                    | 2022 Organizational Goal: Embraces ENA's Core Values and demonstrates key attributes outlined in the<br>Culture Statement.<br>Weighted at 0%   Organizational Goal                                                                                                    | Update Progress |                       |
| Introduction     Rating Scale     Goals (50%)                                                                                                    | 2022 Organizational Goal: Embraces ENA's Core Values and demonstrates key attributes outlined in the<br>Culture Statement.<br>Weighted at 0%   Organizational Goal                                                                                                    | Update Progress |                       |
| Introduction     Rating Scale                                                                                                    | 2022 Organizational Goal: Embraces ENA's Core Values and demonstrates key attributes outlined in the<br>Culture Statement.<br>Weighted at 0%   Organizational Goal<br>View Goal Description                                                                                                    | Update Progress |                       |
| Introduction     Rating Scale     Goals (50%)                                                                                                    | 2022 Organizational Goal: Embraces ENA's Core Values and demonstrates key attributes outlined in the Culture Statement.         Weighted at 0%       Organizational Goal         View Goal Description         Imployee Response         Your Response         Your Response                                                                                                    | Update Progress | •<br>• Add attachment |
| IV/2022 - 12/31/2022  Introduction Rating Scale Goals (50%) Instructions Goal 1 Competencies (50%)                                                                      | 2022 Organizational Goal: Embraces ENA's Core Values and demonstrates key attributes outlined in the Culture Statement.         Weighted at 0%   Organizational Goal         View Goal Description         Image: Statement Culture Response         Your Response         Your Response         Your Response         Your Response         Your Response         Your rating description                                                                                                    | Update Progress |                       |
| <ul> <li>Introduction</li> <li>Rating Scale</li> <li>Goals (50%)</li> <li>Instructions</li> <li>Goal 1</li> <li>Competencies (50%)</li> </ul>                           | 2022 Organizational Goal: Embraces ENA's Core Values and demonstrates key attributes outlined in the Culture Statement.         Weighted at 0%       Organizational Goal         View Goal Description         Image: Image:          | Update Progress |                       |
| IV/2022 - 12/31/2022  Introduction Rating Scale Goals (50%) Instructions Goal 1 Competencies (50%)                                                                      | 2022 Organizational Goal: Embraces ENA's Core Values and demonstrates key attributes outlined in the Culture Statement.         Weighted at 0%   Organizational Goal         View Goal Description         Image: The provide Response         Your Response         Mark to do it later         Rating *       View rating description         Select a Rating                                                                                                    | Update Progress |                       |
| <ul> <li>Introduction</li> <li>Rating Scale</li> <li>Goals (50%)</li> <li>Instructions</li> <li>Goal 1</li> <li>Competencies (50%)</li> </ul>                           | 2022 Organizational Goal: Embraces ENA's Core Values and demonstrates key attributes outlined in the Culture Statement.         Weighted at 0%   Organizational Goal         View Goal Description         Image: The Statement of the Statement of the Statem | Update Progress |                       |
| <ul> <li>Introduction</li> <li>Rating Scale</li> <li>Goals (50%)</li> <li>Instructions</li> <li>Goal 1</li> <li>Competencies (50%)</li> <li>Overall Comments</li> </ul> | 2022 Organizational Goal: Embraces ENA's Core Values and demonstrates key attributes outlined in the Culture Statement.         Weighted at 0%   Organizational Goal         View Goal Description         Image: The provide Response         Your Response         Mark to do it later         Rating *       View rating description         Select a Rating                                                                                                    | Update Progress |                       |
| <ul> <li>Introduction</li> <li>Rating Scale</li> <li>Goals (50%)</li> <li>Instructions</li> <li>Goal 1</li> <li>Competencies (50%)</li> <li>Overall Comments</li> </ul> | 2022 Organizational Goal: Embraces ENA's Core Values and demonstrates key attributes outlined in the Culture Statement.         Weighted at 0%   Organizational Goal         View Goal Description         Image: The Statement of the Statement of the Statem | Update Progress | Add attachment        |
| <ul> <li>Introduction</li> <li>Rating Scale</li> <li>Goals (50%)</li> <li>Instructions</li> <li>Goal 1</li> <li>Competencies (50%)</li> <li>Overall Comments</li> </ul> | 2022 Organizational Goal: Embraces ENA's Core Values and demonstrates key attributes outlined in the Culture Statement.         Weighted at 0%   Organizational Goal         View Goal Description         Image: The Statement of the Statement of the Statem | Update Progress | Add attachment        |
| <ul> <li>Introduction</li> <li>Rating Scale</li> <li>Goals (50%)</li> <li>Instructions</li> <li>Goal 1</li> <li>Competencies (50%)</li> <li>Overall Comments</li> </ul> | 2022 Organizational Goal: Embraces ENA's Core Values and demonstrates key attributes outlined in the Culture Statement.         Weighted at 0%   Organizational Goal         View Goal Description         Image: The Statement of the Statement of the Statem | Update Progress | Add attachment        |

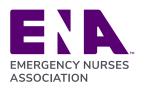

Committed to Care ena.org

| 1 Instructions   | Employee Response                                |              |
|------------------|--------------------------------------------------|--------------|
| Competency 1     | Your Response Mark to do it later                | O Add attach |
| Competency 2     | Rating * View rating description Select a Rating |              |
| Competency 3     | over a naming                                    |              |
| Competency 4     | Comments*                                        |              |
| Competency 5     | B <i>i</i> <u>U</u> A: = = i≡ ¶: c∋ ⊞ - +:       |              |
| Overall Comments |                                                  |              |
| Summary          |                                                  | Charac       |
|                  |                                                  |              |
|                  |                                                  |              |
|                  | ✓ Previous Cancel                                | Save         |

| Competencies (50%) | , Select a Rating | <b>v</b>     |        |          |
|--------------------|-------------------|--------------|--------|----------|
| Overall Comments   | Comments          |              |        |          |
| Summary            |                   | ₹₹!≣¶:©⊞-+;  | n a    | :        |
|                    |                   |              |        |          |
|                    |                   |              | Charac | ters : O |
|                    |                   |              |        |          |
|                    |                   |              |        |          |
|                    |                   |              |        |          |
|                    |                   |              |        |          |
|                    |                   |              |        |          |
|                    |                   |              |        |          |
|                    |                   |              |        |          |
|                    |                   |              |        |          |
|                    | Prev              | vious Cancel | Save   | Next >   |
|                    |                   |              |        |          |
|                    |                   |              |        |          |
|                    |                   |              |        |          |
|                    |                   |              |        |          |
|                    |                   |              |        |          |

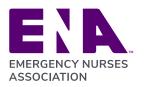

Г

| Summary                                   | Score                              | Response Provided                                                                                                    |   |
|-------------------------------------------|------------------------------------|----------------------------------------------------------------------------------------------------|---|
|                                           | 0.00                               | 0 0 of 1                                                                                                    | н |
|                                           | Goal 1                             | 2022 Organizational Goal: Embraces ENA's Core Values and demonstrates key attributes outlined<br>in the Culture Statement.                                         |   |
|                                           | Employee Response                  | No Response                                                                                                    |   |
|                                           | Your Response                      | A response is required.                                                                                                    |   |
|                                           |                                    | A comment is required.                                                                                                    |   |
|                                           | Competencies (Weighting 50         | 0%)                                                                                                    |   |
|                                           | Score                              | Response Provided                                                                                                    |   |
|                                           | 0.00                               | 0 0 of 5                                                                                                    | H |
|                                           | Competency 1                       |                                                                                                    |   |
|                                           |                                    |                                                                                                    |   |
|                                           | Employee Response                  | No Response                                                                                                    |   |
| _                                         | Employee Response<br>Your Response |                                                                                                    |   |
| download a c                              | Your Response                      | No Response                                                                                                    |   |
| download a c                              | Your Response                      | No Response<br>Aresponse is required.<br>review, select "Submit". If you would like, you can do<br>by clicking the "Actions" button and selecting "Down            |   |
| download a c                              | Your Response                      | Aresponse<br>Aresponse is required.<br>The view, select "Submit". If you would like, you can be<br>by clicking the "Actions" button and selecting "Down<br>Success |   |
| download a c<br>toboonow<br>ALS<br>You ha | Your Response                      | Aresponse<br>Aresponse is required.<br>The view, select "Submit". If you would like, you can be<br>by clicking the "Actions" button and selecting "Down<br>Success |   |

٦

## Looking for additional support or resources??? Information sheets are available in ADP to include

- ENA Career Levels
- Employee Education Session Summary (2021)
- Tip Receiving Feedback

All of this information can be accessed here: Performance Review

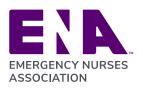

## **Performance Goal Weighting**

## 1. Sign into ADP

| Welcome to ADP®       |  |
|-----------------------|--|
| User ID               |  |
| dbraden5@             |  |
| Remember User ID ()   |  |
| Password              |  |
|                       |  |
| Sign in               |  |
| Forgot your password? |  |

## 2. Navigate to the "Myself" Screen

While on the homepage navigate to the "Myself" tab to be presented with a list of options. Then follow these steps to reach the Performance Goals sections: Myself> Talent> Performance Goals

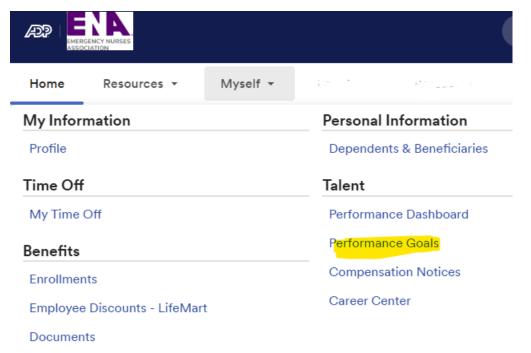

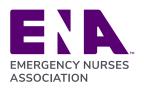

| Navigate the Performance Goals p                                | bage                    |   |
|-----------------------------------------------------------------|-------------------------|---|
| Click the "Reviews and Weightings" section                      |                         |   |
| Braden, Debra Lynn 🖭                                            | Tax ID                  |   |
| Showing 6 Goals<br>Create goal 🕹 Download Reviews and Weighting | s View historical goals |   |
| 2022 Organizational Goal: Embraces ENA's                        | 5                       | ÷ |
| Goal Type<br>Organizational Goal<br>Category<br>-               | Overdue by 26 days      |   |
| Due On<br>11/21/2022                                            |                         |   |
| Achievement                                                     |                         |   |
| 0% achieved                                                     | -                       |   |
| Last Modified<br>12/14/2022                                     |                         |   |
|                                                                 |                         |   |

4. This will take you to the screen where you will begin weighting your performance goals

Enter a weight for each goal (except for the Organizational Goal). When finished click "Save".

| IA ANNUAL PERFORMANCE               | ENA ANNUAL PERFORMANCE REVIEW 202                                                                                                    | 22.       |   |  |
|-------------------------------------|----------------------------------------------------------------------------------------------------|-----------|---|--|
| VIEW 2022.<br>/05/2022 - 02/03/2023 | 12/05/2022 - 02/03/2023                                                                                                    |           |   |  |
| 0% Total Weightings                 | Attach Goals                                                                                                    |           |   |  |
|                                     | Goal                                                                                                    | Weighting |   |  |
|                                     | ાર અંગે કુ<br>0 <i>ઉ/20</i> /2022 - Not defined                                                                                                    | 20.00 %   | × |  |
|                                     | 0r./20/2022 - Not defined                                                                                                    | 20.00 %   | × |  |
|                                     | Constant and the second second s | 20.00 %   | × |  |
|                                     | planet intra-activity as<br>cc/9d/2022 - Not defined                                                                                                    | 20.00 %   | × |  |
|                                     | ್ರಾಂಗ್ನ್ನ ಎರೆ ನಿಂಕರ್ ಗಳುಗಾ ಗಿಹ್ರಾಳಿಗಿತ<br>೧೮.೭೨/2022 - Not defined                                                                                                    | 20.00 %   | × |  |
|                                     | 2022 Organizational Goal: Embraces<br>ENA's Core Values and demonstrates<br>key attributes outlined in the Culture<br>Statement.                                                                                                    | 0.00 %    | × |  |
|                                     | 01/03/2022 - 11/21/2022                                                                                                    |           |   |  |
|                                     | Total                                                                                                    | 100 %     |   |  |